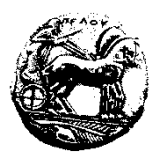

**ΠΑΝΕΠΙΣΤΗΜΙΟ ΠΕΛΟΠΟΝΝΗΣΟΥ ΣΧΟΛΗ ΟΙΚΟΝΟΜΙΑΣ ΚΑΙ ΤΕΧΝΟΛΟΓΙΑΣ ΤΜΗΜΑ ΠΛΗΡΟΦΟΡΙΚΗΣ ΚΑΙ ΤΗΛΕΠΙΚΟΙΝΩΝΙΩΝ**

## **Προγραμματισμός Ι – 2<sup>η</sup> Σειρά Ασκήσεων /\* Προθεσμία υποβολής μέσω του eclass: Δευτέρα 30/10/23, 23:59:59 \*/ /\* Επίδειξη στο εργαστήριο (ανάλογα με το Group που είστε γραμμένοι) \*/**

## **\*\*ΠΡΟΣΟΧΗ ΣΤΟΥΣ ΠΕΡΙΟΡΙΣΜΟΥΣ ΚΑΘΕ ΑΣΚΗΣΗΣ\*\***

**1.** Να γραφεί ένα πρόγραμμα το οποίο να διαβάζει έναν θετικό πραγματικό και να εμφανίζει τον προηγούμενο και τον επόμενο ακέραιο. Για παράδειγμα, αν ο χρήστης εισάγει 371.6789 , να εμφανίζει 371 και 372.

**2.** Να γραφεί ένα πρόγραμμα το οποίο να ζητά από τον χρήστη να εισάγει μία IP διεύθυνση (η μορφή μιας IP διεύθυνσης είναι: **X.Y.Z.W** , όπου X, Y, Z, W ακέραιοι που ανήκουν στο διάστημα [0,255]). Ο χρήστης να εισάγει μία IP διεύθυνση πληκτρολογώντας την κανονικά, δηλαδή πληκτρολογώντας και τις «τελείες», και το πρόγραμμα να εκτυπώνει την επόμενη και την προηγούμενη IP διεύθυνση από αυτή που πληκτρολόγησε ο χρήστης. Π.χ. αν ο χρήστης εισάγει την IP διεύθυνση: **72.102.9.20**, το πρόγραμμα να εμφανίζει τις IP διευθύνσεις **72.102.9.19** και **72.102.9.21**. Σκεφτείτε ποιους επιπλέον ελέγχους θα έπρεπε να κάνετε κανονικά για να είναι ακόμα πιο σωστό το πρόγραμμά σας, **αλλά δεν χρειάζεται να τους υλοποιήσετε (αν θέλετε ενσωματώστε την άποψή** 

## **σας με λόγια, ως σχόλιο).**

**3.** Να γραφεί ένα πρόγραμμα το οποίο να διαβάζει τρεις πραγματικούς, να τους αποθηκεύει σε τρεις μεταβλητές (έστω τύπου **double**) και να «περιστρέφει» τις τιμές τους «κατά μία θέση δεξιά». Για παράδειγμα, αν ο χρήστης εισάγει τους αριθμούς 1.2, 3.4 και 5.6 και αυτοί αποθηκεύονται στις μεταβλητές x, y και z, αντίστοιχα, το πρόγραμμα πρέπει να «περιστρέψει» τις τιμές τους «κατά μία θέση δεξιά» και το x να γίνει 5.6, το y να γίνει 1.2 και το z να γίνει 3.4.

## **Να μην χρησιμοποιήσετε περισσότερες από τέσσερις (4) συνολικά μεταβλητές στο πρόγραμμά σας.**

**4.** Να γραφεί ένα πρόγραμμα το οποίο να διαβάζει τις ηλικίες ενός πατέρα και του παιδιού του και να εμφανίζει σε πόσα χρόνια ο πατέρας θα έχει τη διπλάσια ηλικία από το παιδί του, καθώς και τις ηλικίες που θα έχουν τότε τόσο ο πατέρας όσο και το παιδί του. **Να μην χρησιμοποιηθεί καμία εντολή επανάληψης.**

**5.** Να γραφεί ένα πρόγραμμα το οποίο να διαβάζει τον αριθμό των φοιτητών που πέτυχαν και απέτυχαν στις εξετάσεις και να εμφανίζει τα αντίστοιχα ποσοστά επί τοις εκατό (%). Για παράδειγμα, αν ο χρήστης εισάγει αντίστοιχα 40 και 20, το πρόγραμμα να εμφανίζει:

```
Success Ratio: 66.67%
Fail Ratio: 33.33%
```
**6.** Να γραφεί ένα πρόγραμμα το οποίο θα διαβάζει έναν αριθμό του οκταδικού συστήματος, έναν του δεκαεξαδικού συστήματος και έναν ακέραιο του δεκαδικού συστήματος και θα εμφανίζει το άθροισμά τους στο δεκαδικό σύστημα. Για παράδειγμα, αν ο χρήστης εισάγει 25, 2f και 14 το πρόγραμμα θα εμφανίζει 82 (αφού 25<sub>8</sub>=21<sub>10</sub> και 2 f<sub>16</sub> = 47<sub>10</sub>).

**7.** Να γραφεί ένα πρόγραμμα το οποίο να διαβάζει δύο θετικές τιμές. Το πρόγραμμα να εκχωρεί τις τιμές αυτές σε δύο ακέραιες μεταβλητές και να εμφανίζει το υπόλοιπο της διαίρεσής τους **χωρίς τη χρήση του τελεστή %**. Να χρησιμοποιήσετε **δύο μόνο ακέραιες μεταβλητές.**

**8.** Να γραφεί ένα πρόγραμμα το οποίο να διαβάζει έναν διψήφιο θετικό ακέραιο και να αποθηκεύει σε μία άλλη μεταβλητή έναν τετραψήφιο ακέραιο διπλασιάζοντας την εμφάνιση του κάθε ψηφίου του. Για παράδειγμα, αν ο χρήστης εισάγει 72, το πρόγραμμα να δημιουργεί μια μεταβλητή, της οποίας η τιμή θα πρέπει να γίνει ίση με 7722, την οποία και να εμφανίζει στην οθόνη.

**9.** Να γραφεί ένα πρόγραμμα το οποίο να διαβάζει έναν ακέραιο που να αντιστοιχεί σε δευτερόλεπτα και να τον αναλύει σε ώρες, λεπτά και δευτερόλεπτα. Για παράδειγμα, αν ο χρήστης εισάγει 8140, το πρόγραμμα να εμφανίζει: 2h 15m 40s. Να χρησιμοποιήσετε **μία μόνο** μεταβλητή.

**10.** Να γραφεί ένα πρόγραμμα το οποίο να διαβάζει δύο πραγματικούς αριθμούς τύπου **double** και να εμφανίζει τον μικρότερο (με δύο δεκαδικά ψηφία ακρίβεια), **χωρίς τη χρήση κάποιας εντολής ελέγχου** (π.χ. **if** ή του τριαδικού τελεστή **?:**).

**11.** Υποθέστε ότι ένας πελάτης σε ένα εμπορικό κατάστημα κάνει κάποιες αγορές. Αν το συνολικό κόστος είναι μικρότερο από 100€ δεν προβλέπεται κάποια έκπτωση, αλλιώς υπάρχει έκπτωση ίση με 5% επί του συνολικού κόστους. Να γραφεί ένα πρόγραμμα το οποίο να διαβάζει το συνολικό κόστος και να εμφανίζει το τελικό ποσό πληρωμής.

Να λυθεί η άσκηση **χωρίς τη χρήση κάποιας εντολής ελέγχου** (π.χ. **if** ή του τριαδικού τελεστή **?:**).

**12.** Υποθέστε ότι ένας πελάτης σε ένα εμπορικό κατάστημα αγόρασε πιάτα και ποτήρια. Να γραφεί ένα πρόγραμμα το οποίο να διαβάζει τον αριθμό των πιάτων και την τιμή ενός πιάτου, τον αριθμό των ποτηριών και την τιμή ενός ποτηριού και το συνολικό ποσό που πλήρωσε. Το πρόγραμμα να εμφανίζει πόσα ρέστα θα πάρει.

Να λυθεί η άσκηση **χωρίς τη χρήση κάποιας εντολής ελέγχου** (π.χ. **if** ή του τριαδικού τελεστή **?:**).

**13. Χρησιμοποιώντας μόνο μία μεταβλητή και χωρίς τη χρήση κάποιας εντολής ελέγχου** (π.χ. **if** ή του τριαδικού τελεστή **?:**), να γραφεί ένα πρόγραμμα το οποίο θα ζητάει από τον χρήστη να εισάγει ένα χρηματικό ποσό σε ευρώ (ακέραιος αριθμός) και θα αναλύει το ποσό αυτό σε χαρτονομίσματα των 50€, των 20€, των 10€, των 5€ και σε κέρματα των 2€ και του 1€, με βέλτιστο τρόπο, δηλαδή χρησιμοποιώντας όσο το δυνατόν λιγότερα χαρτονομίσματα και κέρματα. Π.χ. αν ο χρήστης εισάγει το ποσό των 122€, το πρόγραμμα θα πρέπει να χωρίσει το ποσό ως εξής:

```
Enter cash (in euro): 122 
50 euros: 2 
20 euros: 1 
10 euros: 0 
5 euros: 0 
2 euros: 1 
1 euro: 0
```
**14.** Να γραφεί ένα πρόγραμμα το οποίο να διαβάζει δύο θετικούς τριψήφιους ακέραιους, να αντιμεταθέτει τις εκατοντάδες του πρώτου με τις μονάδες του δεύτερου και να εμφανίζει τους νέους αριθμούς. Για παράδειγμα, αν ο χρήστης εισάγει 123 και 456 το πρόγραμμα να εμφανίζει 623 και 451. **Να χρησιμοποιήσετε συνολικά έως τρεις (το πολύ) μεταβλητές**.

**15.** Να γραφεί ένα πρόγραμμα το οποίο να διαβάζει έναν τετραψήφιο θετικό ακέραιο και έναν μονοψήφιο θετικό ακέραιο. Στη συνέχεια, το πρόγραμμα να μετατρέπει τον τετραψήφιο αριθμό σε πενταψήφιο τοποθετώντας στη μέση τον μονοψήφιο ακέραιο. Για παράδειγμα, αν ο χρήστης εισάγει τους ακεραίους 1234 και 5, ο αριθμός να μετατρέπεται σε 12534.